## Examens complémentaires en cardiologie : généralités

**Date de création du document 2008-2009**

## **I GÉNÉRALITÉS**

Les examens complémentaires viennent comme leur nom l'indique en complément de l'examen clinique afin d'infirmer ou confirmer les hypothèses énoncées. Ces examens sont choisis en fonction de l'analyse clinique initiale de manière à ce qu'ils soient les plus adaptés pour répondre aux interrogations.

Comme pour tout examen il est primordial d'expliquer au patient son intérêt, son déroulement et les risques encourus ainsi que d'obtenir son consentement libre et éclairé, notamment pour les examens invasifs.

Pour chaque examen complémentaire il existe des valeurs statistiques permettant d'en déduire son intérêt et ses limites.

L'examen complémentaire idéal est celui permettant de confirmer ou infirmer un diagnostic chez tous les patients testés, sans aucune erreur, ni par défaut (faux négatif), ni par excès (faux positif). Malheureusement chaque examen a son lot de faux positifs et négatifs.

Ainsi on connaît différentes variables qui sont :

- la **sensibilité** (Se) : pourcentage de tests positifs chez les sujets malades
- la **spécificité** (Sp) : pourcentage de tests négatifs chez les sujets sains.

Ces deux variables sont indépendantes de la prévalence (fréquence de la maladie dans une population considérée). Un bon examen complémentaire a une sensibilité et une spécificité aux alentours de 90%.

- la **valeur prédictive positive** (VPP) : probabilité d'être porteur de la maladie lorsque le test est positif
- la **valeur prédictive négative** (VPN) : probabilité de ne pas être porteur de la maladie lorsque le test est négatif

## **Pour un test donné, quand la prévalence augmente, la VPP augmente et la VPN diminue.**

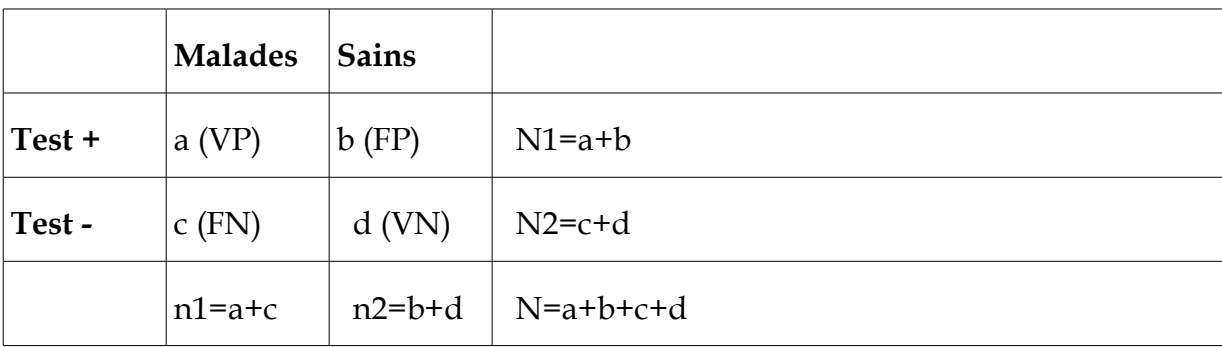

Ces valeurs sont calculées comme suit :

*VP : Vrai Positifs VN : Vrai Négatifs FP : Faux Positifs FN : Faux Négatifs N1 : tests positifs N2 : test négatif n1 : sujets malades n2 : sujets sains*

**Se =a/n1 = VP/ (VP+FN) Sp = d/n2 = VN/ (FP+VN) VPP = a/N1 = VP/ (VP+FP) VPN = d/N2 = VN/ (VN+FN**

Enfin le coût de chaque examen complémentaire devra être pris en compte dans la stratégie diagnostique.